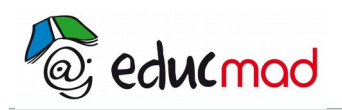

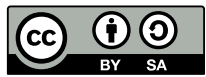

# Guide pédagogique

**ATELIER PÉDAGOGIQUE**

**LA THÉORIE DE LA [TECTONIQUE](http://192.168.0.80/educmad/mod/resource/view.php?id=21627) GLOBALE**

→ **Médiathèque**

→ **Sites embarqués : Schémas SVT**

4 chap. concernés en 1° D et C :

Grands ensembles structuraux de la planète

Zones d'écartement des plaques

Zones de convergence des plaques

Synthèse : théorie de la [tectonique](http://192.168.0.80/educmad/mod/resource/view.php?id=21627) des plaques

# **1. GRANDS ENSEMBLES STRUCTURAUX DE LA PLANETE**

 **Affichage du planisphère** : géographie physique :

→ Médiathèque : Carte du relief des continents et des fonds océaniques

Analyser ces documents : morphologie (couleurs et formes de tout ce que l'on voit) Structure (organisation des éléments les uns / aux autres)

*\*Reliefs des continents : Chaînes Plaines Reliefs des fonds océaniques : dorsales, plaines abyssales, talus continentaux, fosses océaniques*

*Complémentarité des contours (CR écrit)*

#### **Affichage des volcans** :

 $\rightarrow$  Médiathèque : Plaques tectoniques. Animation flash.

Cartes mondiales des séismes et des volcans

- → Schémas SVT : Planisphère : répartition des volcans.
- + Logiciel « seismic eruption »

Rappel : définition d'un volcan

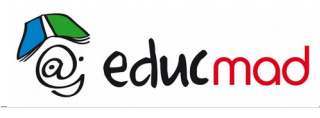

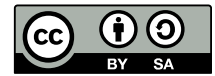

Analyse : répartition ?

# *\*Le plus souvent :*

*Volcans andésitiques : Associés à dorsales ou montagnes ; Volcans basaltiques associés aux continents ou océans ; Alignés ;*

*Parfois dispersés… (CR écrit)*

## **Affichage des séismes** :

- → Médiathèque : Carte mondiale des séismes Plaques tectoniques. Animation flash. Cartes mondiales des séismes et des volcans
- $\rightarrow$  Schémas SVT : planisphère : répartition des séismes.

+Logiciel «seismic eruption »

Rappel : déf. d'un séisme (fracture= pressions > à plasticité des roches)

Analyse : répartition, signification des couleurs (voir « séismes » dans barre d'outils)

*\*Océans ou continents Associés à dorsales, fosses, montagnes= grands alignements de fractures qui se rejoignent. Souvent superposés aux volcans (CR écrit)*

Interprétation ? ( Solliciter des hypothèses) Les zones de fracture découpent la surface du globe en plaques dont les marges sont tectoniquement actives Plaques= plaques lithosphériques

#### **Affichage contour des plaques** :

- $\rightarrow$  Médiathèque : Plaques tectoniques. Animation flash
- → Schémas SVT : planisphère : Noms des plaques lithosphériques.
- + Logiciel « seismic eruption »

# Analyse

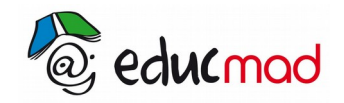

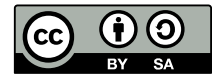

*\*Taille, nombre de plaques, relation / la répartission des séismes et volcans , relation / contours océans-continents. (CR écrit)*

## **CONCLUSION**

## **La surface du globe est découpée en 12 plaques lithosphériques principales, dont les marges sont tectoniquement actives.**

**QUESTION :** Que se passe-t-il aux marges des plaques ? (Annonce du chapitre suivant)

**2.ZONES D'ACCRETION ou d'écartement des plaques**

#### **Déplacement des plaques : écartement.**

→ Médiathèque : Plaques tectoniques (Animation flash) : déplacement des plaques

## **Au niveau des dorsales**

- → Médiathèque : Age des fonds océaniques
- → Schémas SVT. [Tectonique](http://192.168.0.80/educmad/mod/resource/view.php?id=21627) des plaques. Distension et compression. Expansion océanique :

Ages des fonds océaniques.

Paléomagnétisme.

#### Analyse

*\*âge des fonds les plus anciens, symétrie des âges/dorsales, symétrie des anomalies magnétiques/ dorsales.*

- **Au niveau des rifts**
- → Schémas SVT. [Tectonique](http://192.168.0.80/educmad/mod/resource/view.php?id=21627) des plaques. Distension et compression :

Rift africain

 $\rightarrow$  Médiathèque : Rifting animation.

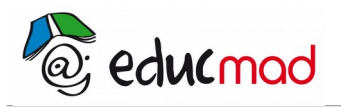

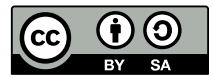

Analyse

*\*Séismes, volcans, fossés d'effondrements, sur le continent Hypothèse/ dorsales médio océaniques ?*

Interprétation : Médiathèque : [Tectonique](http://192.168.0.80/educmad/mod/resource/view.php?id=21627) (Animation) : Expansion océanique. Formation de la lithosphère océanique.

**CONCLUSION :**

**Une zone d'accrétion est une zone de création de croûte océanique, repoussant de part et d'autre les formations préexistantes. C'est donc une zone d'expansion.**

**Expansion et subduction se compensent. Ces deux phénomènes sont liés.**

**Ils manifestent la dissipation de l'énergie interne du globe**.

## **3. ZONES DE SUBDUCTION ou de convergence des plaques**

## **Déplacements des plaques** : **convergence**

→ Médiathèque : Plaques tectoniques (Animation flash) : déplacement des plaques

Ecran du logiciel « Sismolog » (planisphère et île Tonga)

+ Logiciel « Seismic eruption »

#### Analyse

*\*fosse, relief, séismes, volcans en parallèle.*

Définition et dessin d'une coupe.

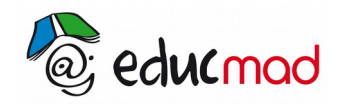

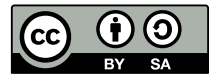

*\*Caractéristiques d'une zone de subduction (CR écrit tous ensemble)*

## Interprétation :

→ Médiathèque : [Tectonique.](http://192.168.0.80/educmad/mod/resource/view.php?id=21627) (Animation) : Subduction

Subduction. (Animation) : Roches et marges actives.

Subduction : Schéma de bilan.

Analyse et interprétation de ces documents.

## **CONCLUSION**

**Une subduction est l'enfoncement d'une plaque océanique sous une autre plaque lithosphérique. On parle de convergence entre les plaques.**

**QUESTION :** Pourquoi des subductions ? (annonce du chap. suivant)

## 4. **THEORIE DE LA [TECTONIQUE](http://192.168.0.80/educmad/mod/resource/view.php?id=21627) DES PLAQUES**

→ Médiathèque :

Dérive des continents. Animation.

La dérive des continents.

Analyser et interpréter.

→ Médiathèque : **Une théorie globale : la [tectonique](http://192.168.0.80/educmad/mod/resource/view.php?id=21627) des plaques…**

## **Travailler ce document en auto apprentissage** :

Mémoriser un schéma de zone de convergence et un schéma de zone de divergence.

**Reproduire le schéma de synthèse final** (…en résumé) et mémoriser la synthèse qui accompagne.

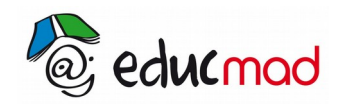

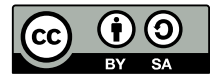

NB. D'autres schémas de synthèse existent dans la médiathèque ou les schémas SVT. L'un d'eux peut être transporté dans Word et rendu muet pour réaliser un contrôle.

\* *Observations attendues des élèves, à noter sur le cahier.*